## **DAFTAR GAMBAR**

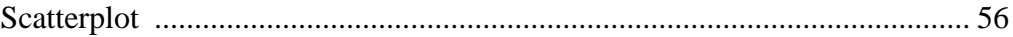

## UNIVERSITAS<br>MERCU BUANA

http://digilib.mercubuana.ac.id/